windows PDF

https://www.100test.com/kao\_ti2020/140/2021\_2022\_windows\_E5\_ 8A\_9F\_c100\_140588.htm ★紧急情况下的临时"防火墙" 一台

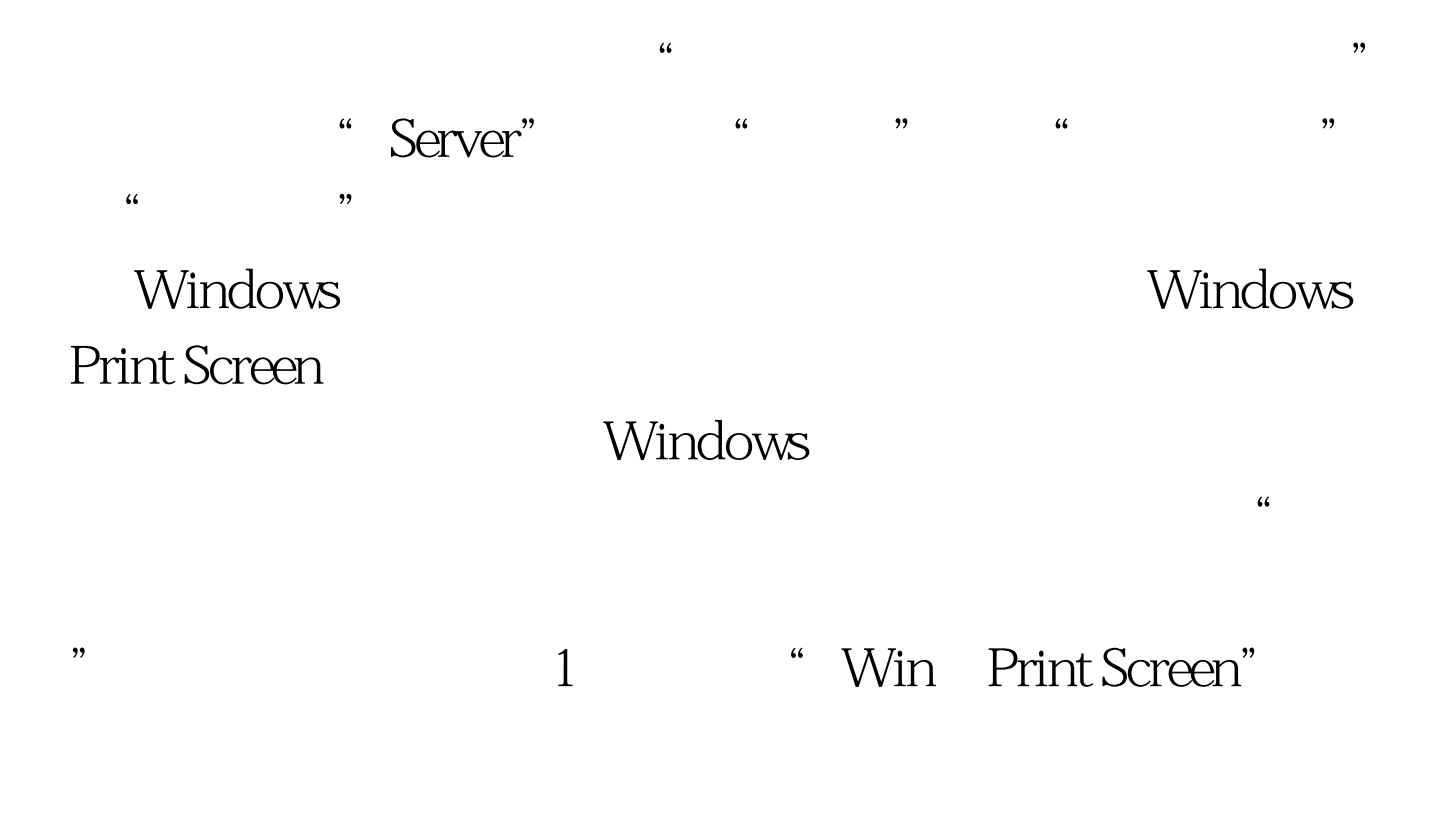

100Test www.100test.com